24 February 2010 Peter Kao Insomniac Games

### **Introduction to Sync Host**

# Outline

- Motivation
	- **Challenges**
	- **Solution**
- **Architecture** 
	- **Diects**
	- **Authority**
	- **Synchronizing Changes** 
		- **Updates**
		- **Exents and Responses**
		- **Client API**

# Outline

#### **• Motivation**

- **Challenges**
- **Solution**
- **Architecture** 
	- **Diects**
	- **Authority**
	- **Synchronizing Changes** 
		- **Updates**
		- **Exents and Responses**
		- **Client API**

# **Challenges**

#### **Singular authority**

- Authority refers to client that is in charge of state changes on an object
	- **.** If multiple clients try to change state on the same object, they will eventually be in inconsistent states
	- Two players try to take a dropped weapon, at the same time and both end up getting it
- **Multiple clients can request changes to state, but** only one client can actually make those changes
	- **Multiple players can damage a car, but only one player** will change its health

# **Challenges (continued)**

- Choosing an Authority
	- How to get clients to agree on who is to be authority of an object
	- Detect that we need to choose a new authority because
		- **EXEC** Authority not yet chosen
		- Current authority is unresponsive (lag, unclean disconnect)
		- **EXECUTE AUTHORITY has disconnected**
	- Having clients negotiate amongst themselves is timeconsuming and often unreliable

# **Challenges (continued)**

#### Late-Join

- Client is joining a game in-progress and needs to have their state brought up-to-date
- **Who sends updates incoming client; basically,** who has the authoritative game state
- **Choosing one client has problems** 
	- **Bandwidth strain on chosen client**
	- What if the chosen client lags out?

# Outline

- Motivation
	- **Challenges**
	- **F** Solution
- **Architecture** 
	- **Diects**
	- **Authority**
	- **Synchronizing Changes** 
		- **Updates**
		- **Exents and Responses**
		- **Client API**

# Solution

#### **Server to Make Decisions**

- Client always has connection to server if client looses server connection, then the client gets kicked out of the gam
- **Chooses the authority of objects**
- Has the authoritative (most up-to-date) game state
	- **.** Late-joining clients can ask server for game state update

# **Solution (continued)**

#### **Differences from a Traditional Server**

- Does not run game-specific logic
- Maintains a list of clients to pick authority from
- Database of objects, but does not know what those objects are
	- Each object is just a collection of data
	- Changes to an object's data are routed through the server first so it has authoritative game state
	- Data changes are then forwarded to clients up to the client to make sense of data changes
- Data changes are done through messages

# Outline

- Motivation
	- **Challenges**
	- **Solution**
- **Architecture** 
	- **Objects**
	- **Authority**
	- **Synchronizing Changes** 
		- **Updates**
		- **Exents and Responses**
		- **Client API**

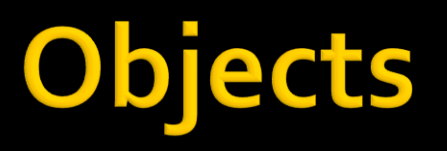

- **Client vs. Server Representation** 
	- **Client has familiar view of object (e.g. an update** class)
	- Subset of object data is synced these are called synced fields
		- **Each field of an object has its own id**
		- Not all fields need to be synced only things that when changed, other clients need to know about (position, health)
	- **Server only knows about synced fields**

# Objects (continued)

#### **Client vs. Server Representation**

#### **Client**

Object 1

```
// Registered as synced field 0
f32 m health = 100.0f;
```

```
// Non-synced field
f32 m scale = 1.0f;
```

```
// Registered as synced field 1
u16 m state = 1;
```
**Server**

Object 1

```
Field 0: 0x42C80000
Field 1: 0x0001
```
# **Objects (continued)**

- **Each object is referenced by a unique object id that is** known to the server and each client
	- **For example, the same pickup pad on a level will have the** same object id on each client
- **Assigning object ids** 
	- For static objects, they can be assigned ahead of time all pick up pads are loaded in the same order on all clients.
		- Pickup pad 1 gets id 1, pad 2 gets id 2, etc.
	- **For dynamic objects like spawned mobys, server has** object creation functionality
		- Can ask server to assign an id for an object within a given range

# **Objects (continued)**

#### **E** Changing object data

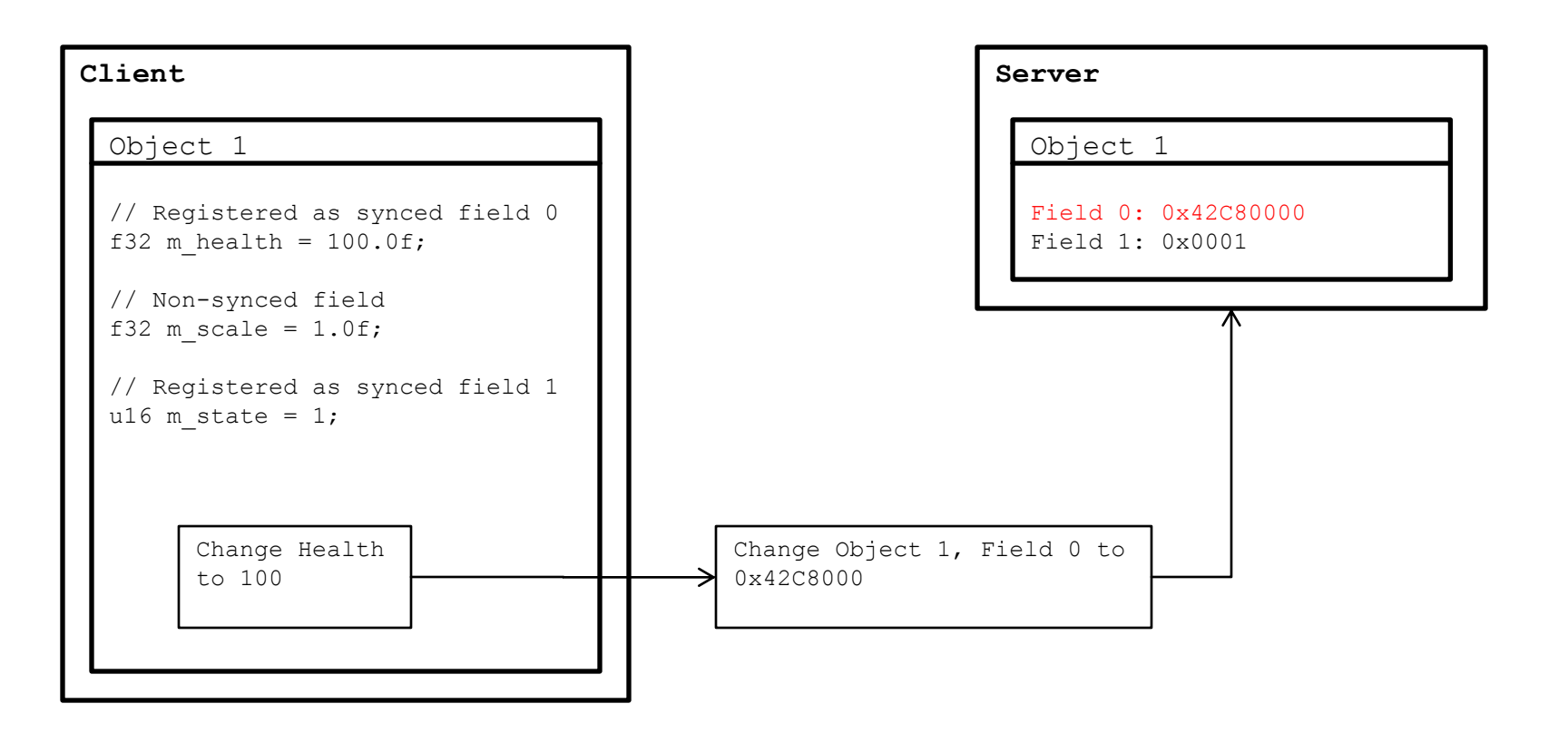

# Outline

- Motivation
	- **Challenges**
	- **Solution**
- **Architecture** 
	- **Dividends**
	- **Authority**
	- **Synchronizing Changes** 
		- **Updates**
		- **Exents and Responses**
		- **Client API**

# Authority

- **Refers to the client that the server has chosen** to make state changes about an object
- **Two types of authority, default and** permanent

# **Authority (continued)**

- **Default authority** 
	- Authority can migrate from one client to another
	- When migration occurs
		- Object does not have an authority yet
		- **EX Current authority is unresponsive or has disconnected**
	- A client knows whether or not it's the authority of an object
	- Cannot reliably know who the authority is if it is another client

# **Authority (continued)**

- **Permanent authority** 
	- **Once authority client is chosen, it does not** change
	- **If authority client disconnects, object is deleted**
	- Commonly used for player-owned objects (deployable turrets, stat objects)

# **Authority (continued)**

#### **Authority groups**

- **Each object is part of a group and has a group id**
- A group can have multiple objects in it
- **Server assigns the authority of a group to a client,** that client becomes authority of all objects in that group
- Object whose authority is independent of other objects will be in its own group
- Authority groups are useful when two or more objects should be updated by the same client
	- All bots are usually in same authority group because of the job system and nav reservations

# Outline

- Motivation
	- **Challenges**
	- **Solution**
- **Architecture** 
	- **Diects**
	- **Authority**
	- **Synchronizing Changes** 
		- **Updates**
		- **Exents and Responses**
		- **Client API**

## Updates

- **Usually used for things that need periodic updates** 
	- **Position changes for a moby, state changes for a bot**
	- Server will take update and forward it to clients
- Sent only by the authority, client-side logic usually comprises
	- Check if we're the authority
	- **If so, run some logic to determine changes that need to be** made (e.g. move position 1 meter)
	- **Send changes to server**
- **If a non-authority sends an update, the server will** discard it

- Example: Burning Car
	- Car has object  $id = 1$
	- **Starts with 100 health**
	- Health is reduced by 10 points per second

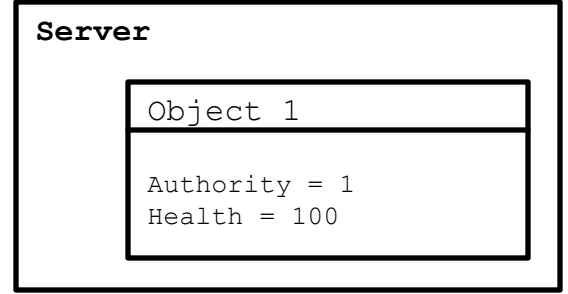

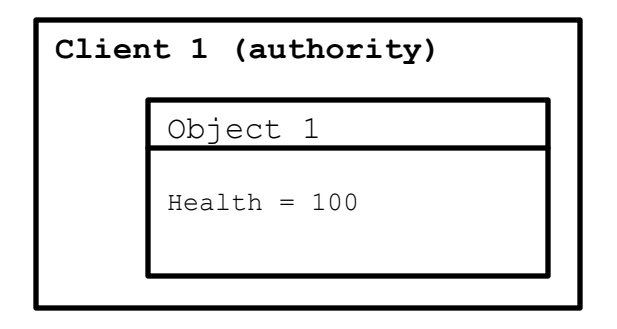

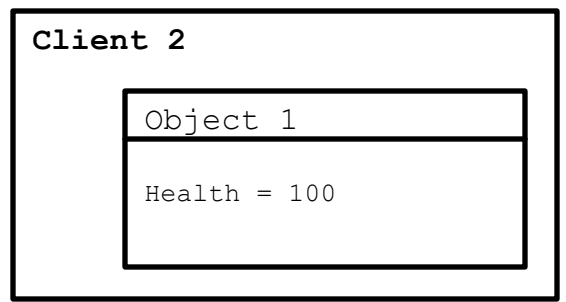

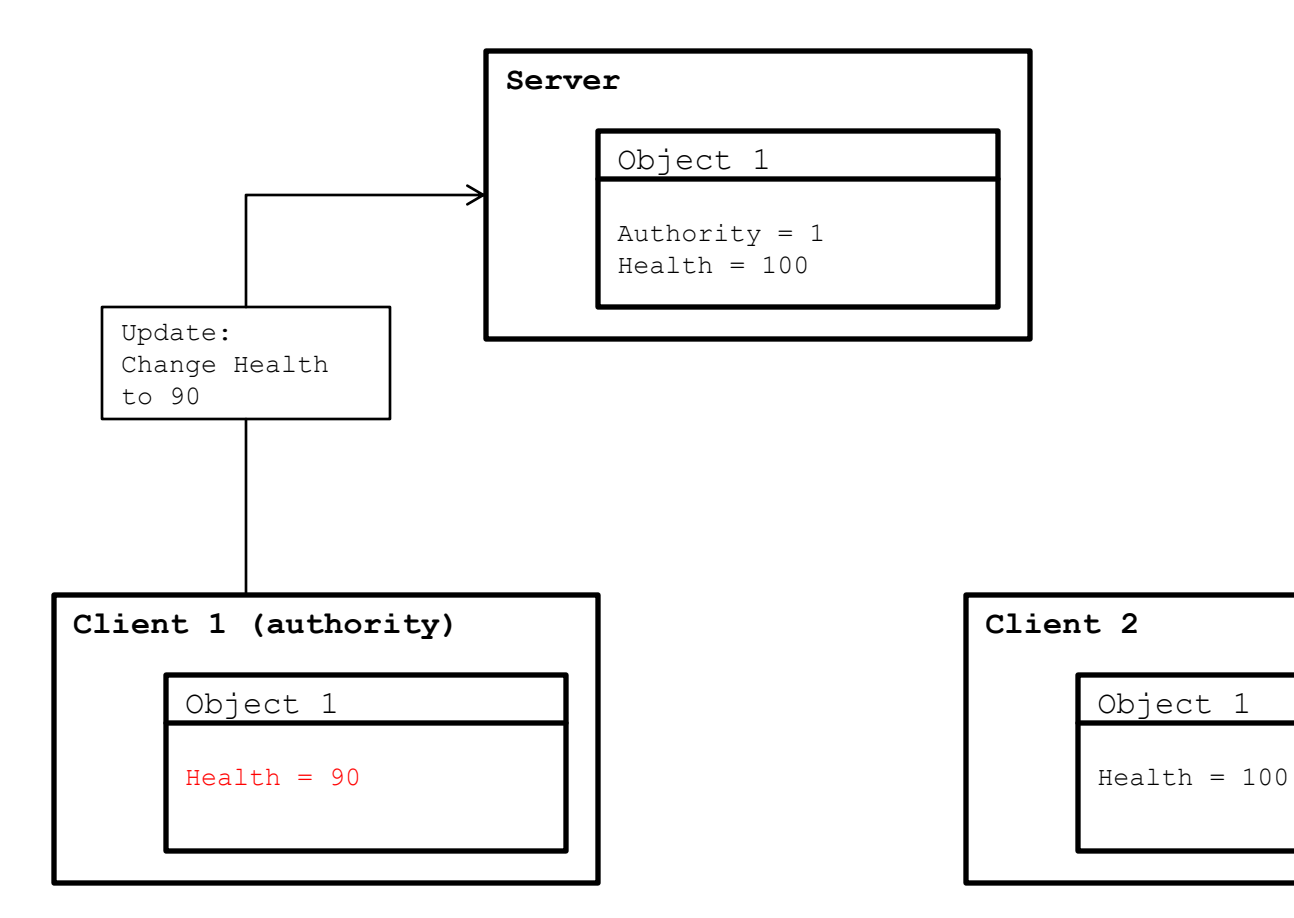

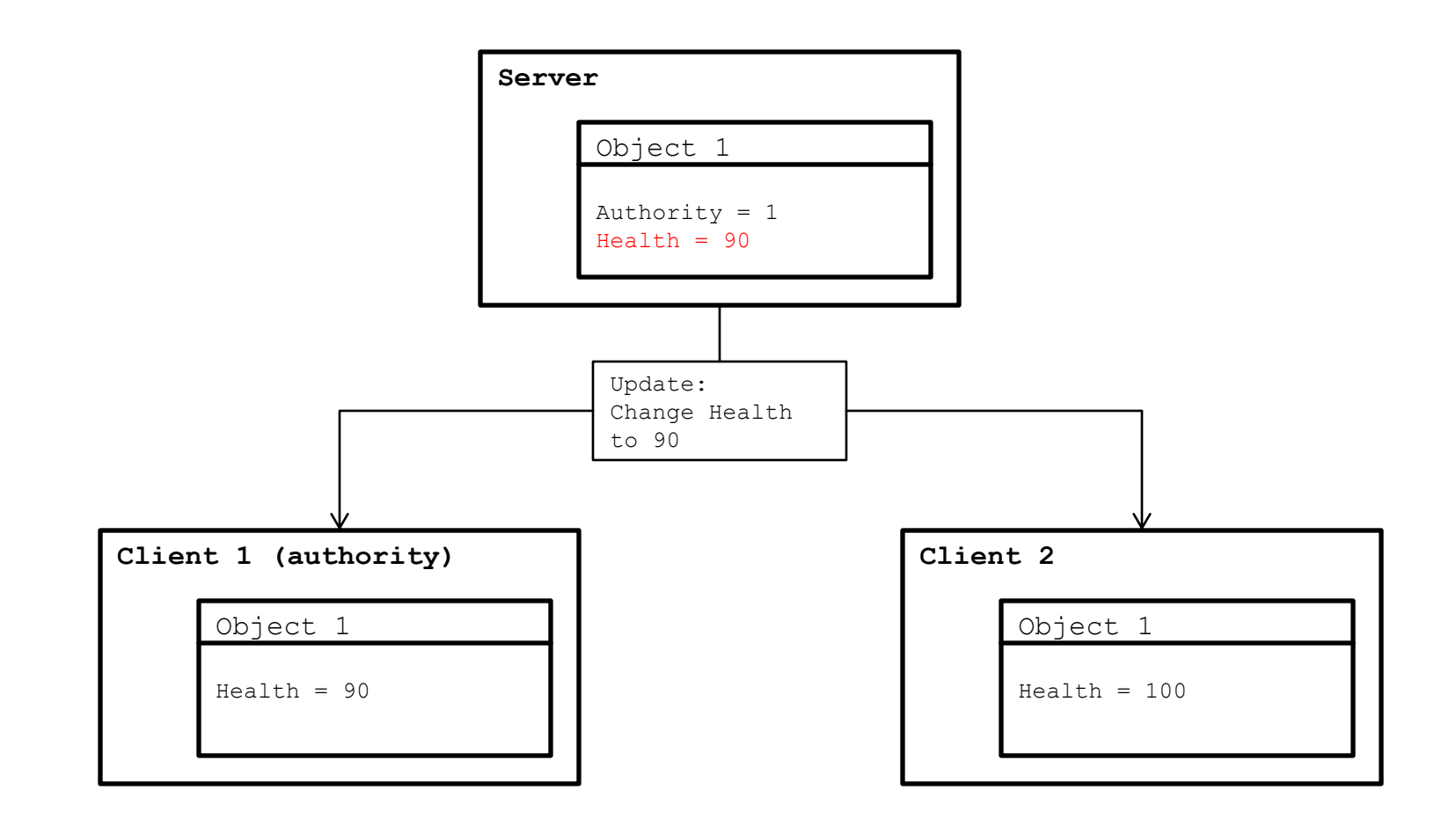

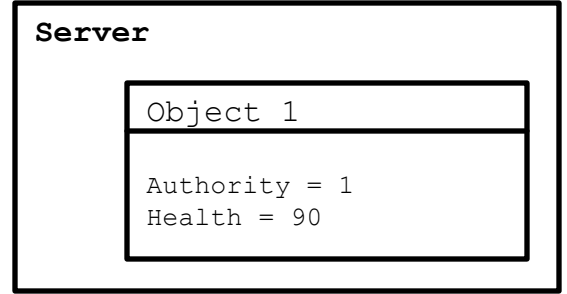

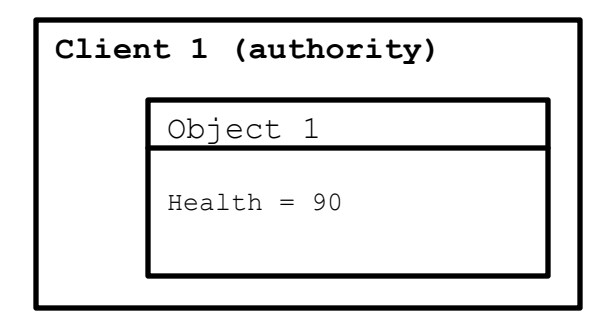

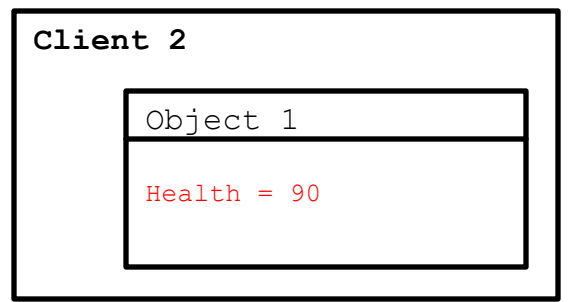

- **Problem: what happens if the client sending** the change loses authority
	- Server will reject health change to 90 since they are no longer the authority
	- But locally, the client has already changed health to 90, leaving them in an inconsistent state with other clients

- Solution: only send change requests to the server without modifying any local state
	- Authority sees the car has 100 health, knows that it should be 90 and sends change to server
	- Server gets message, changes health to 90, forwards change back to all clients, including authority
	- **If authority changes, server will reject change but** all clients remain consistent

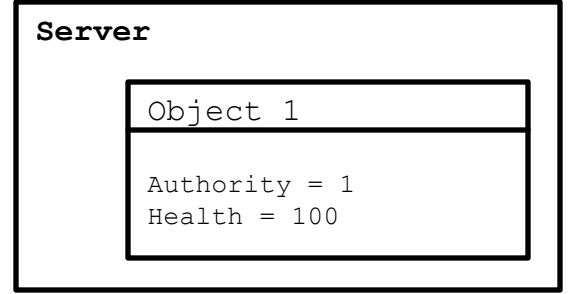

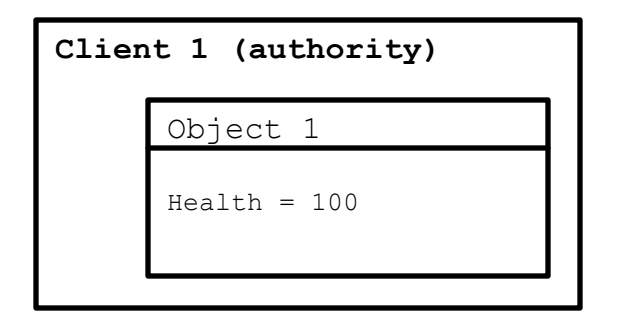

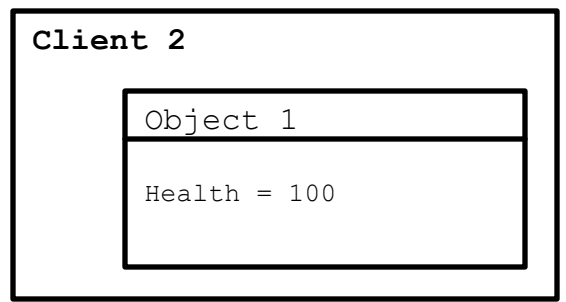

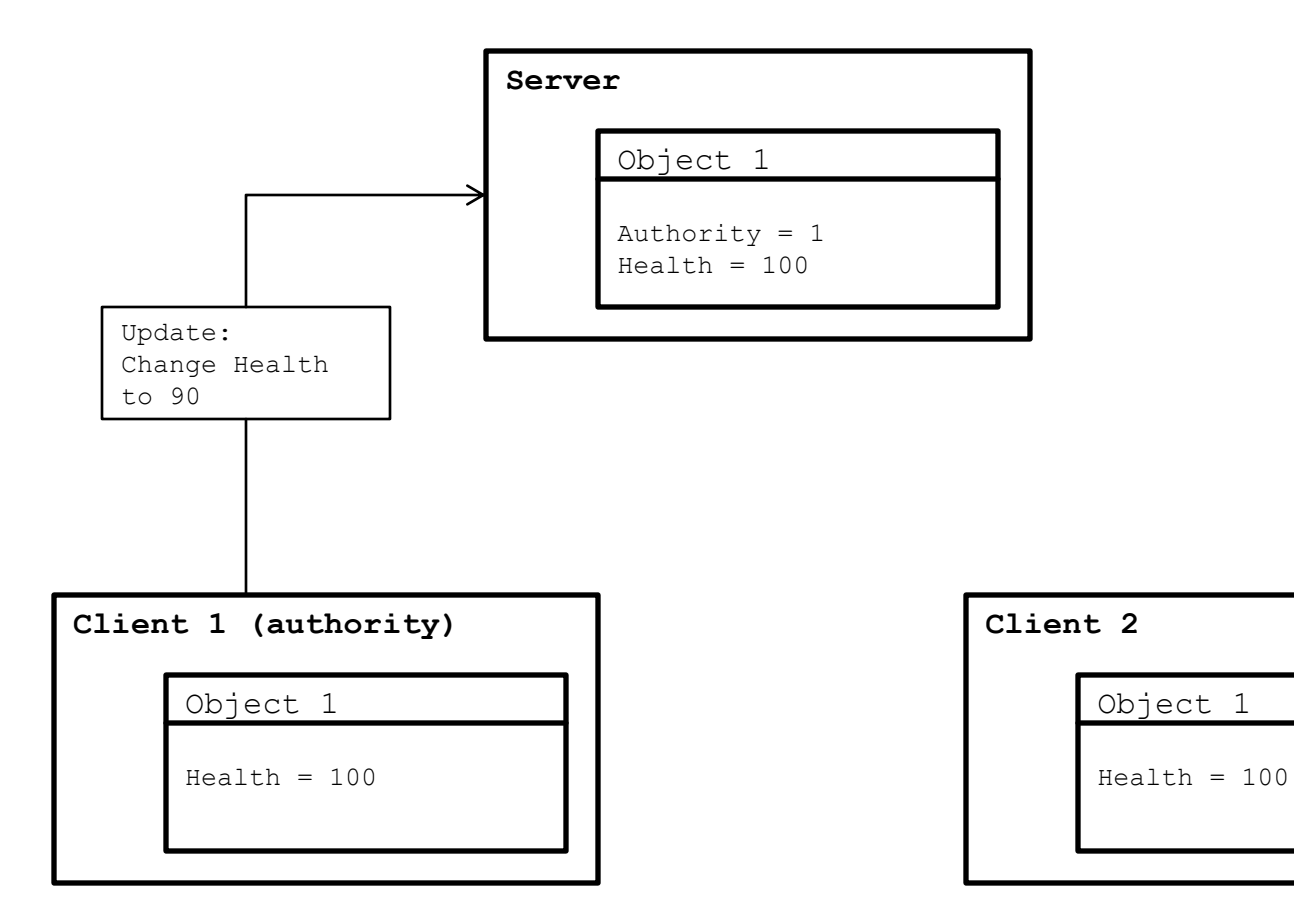

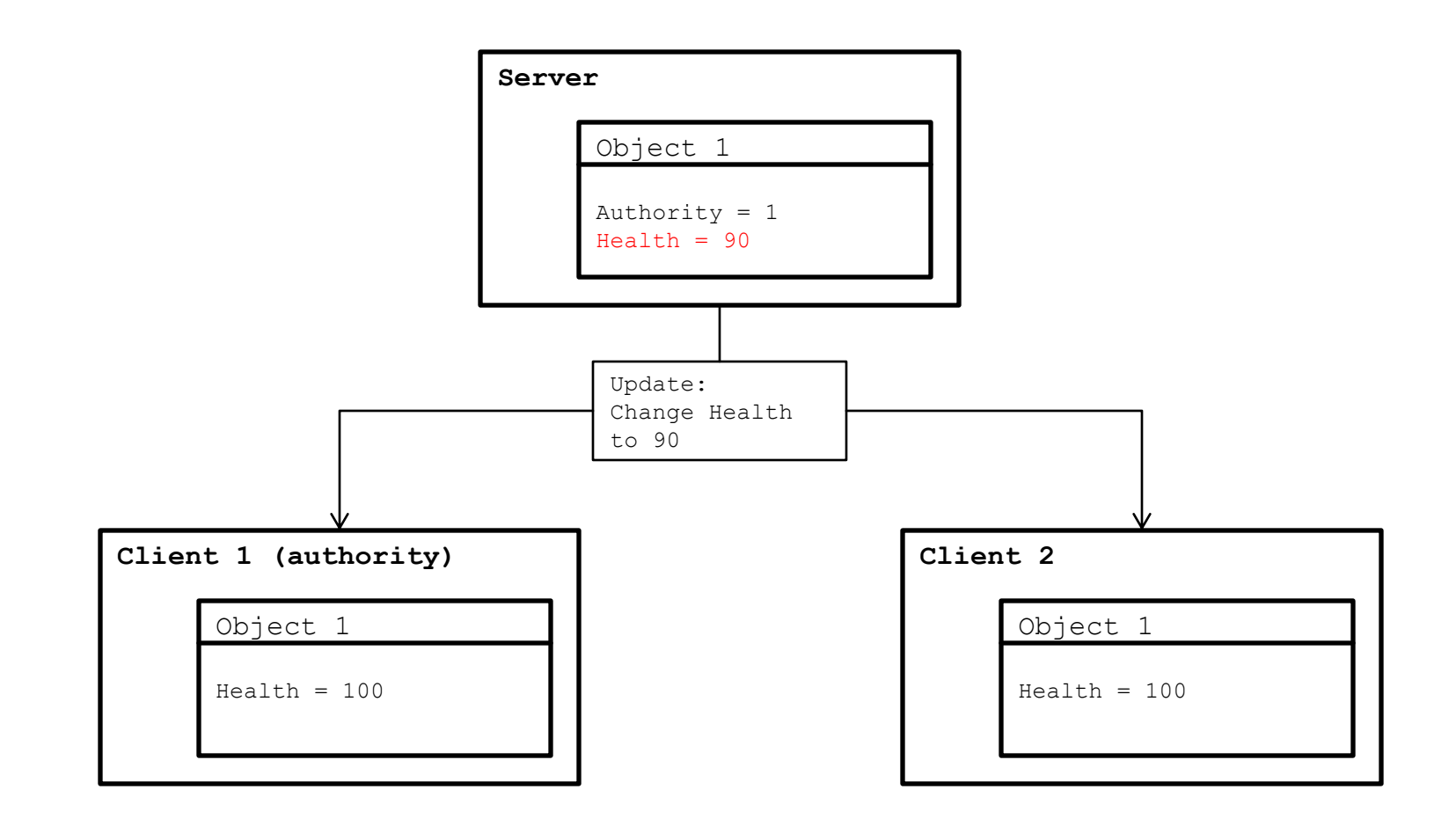

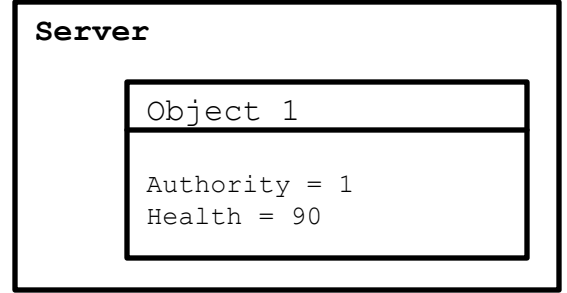

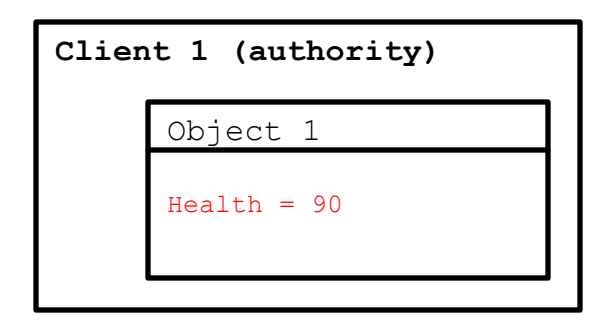

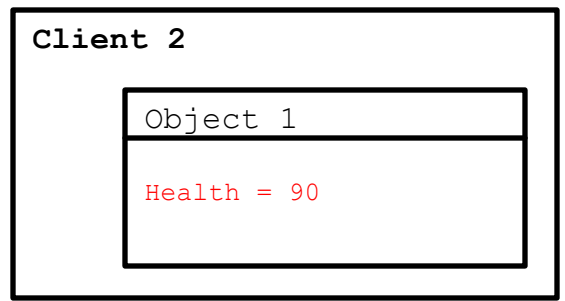

- **Problem: multiple updates are not queued** properly
	- **Authority sees car has 100 health, deducts 10 points,** sends request to server to change it to 90
	- **1** second later, server has not responded with change yet, so the authority still sees 100 health
	- Server finally sees first update, changes health to 90 and forwards it to clients
	- Server then sees second update, changes health to 90 and forwards it to clients
	- Health gets set to 90 instead of 80

- Solution: maintain second copy of each field on the client, known as the server copy
	- Server copy of a field contains the change that was last sent to the server
	- When a non-authority client receives an update, their server copy is overwritten with the change as well
	- **Regular game logic still relies on regular copy**

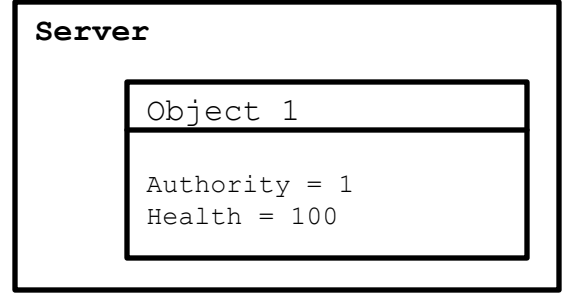

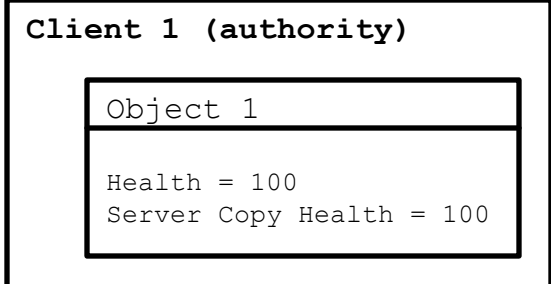

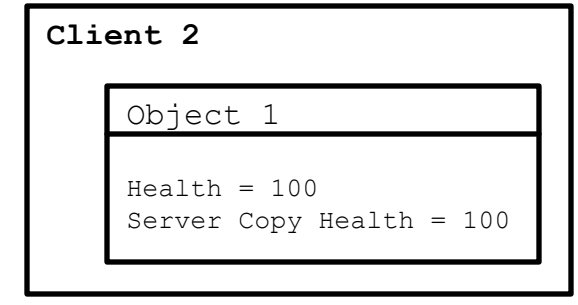

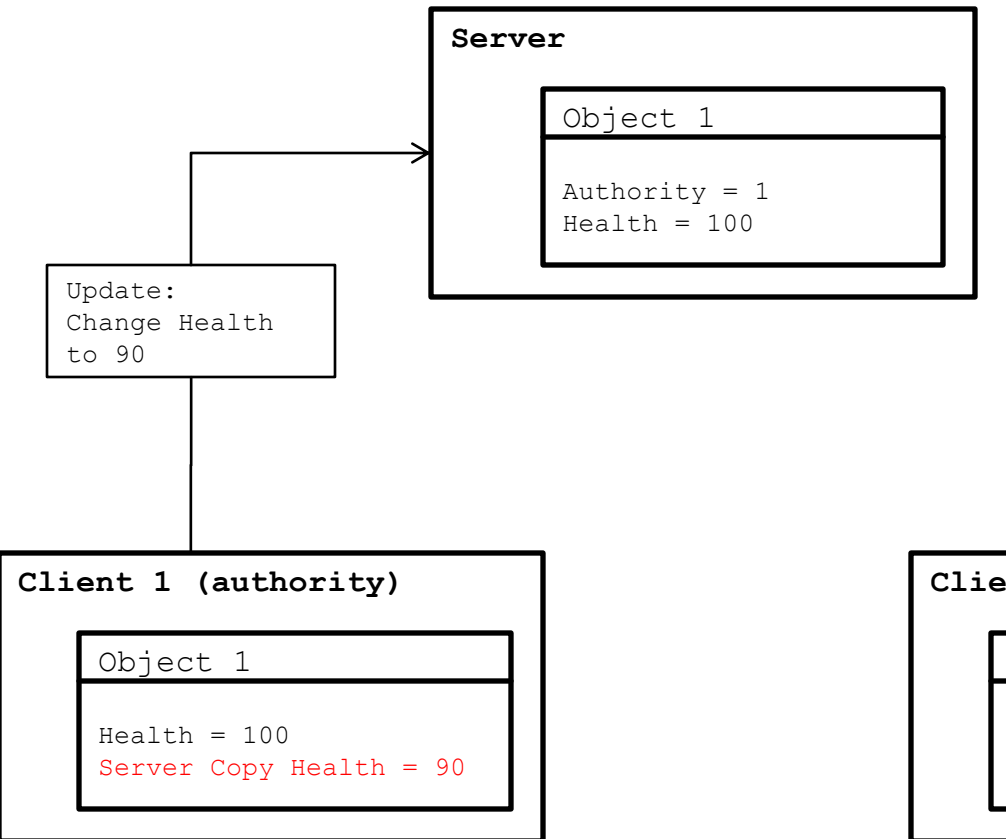

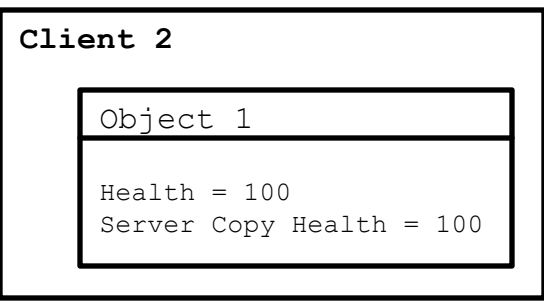

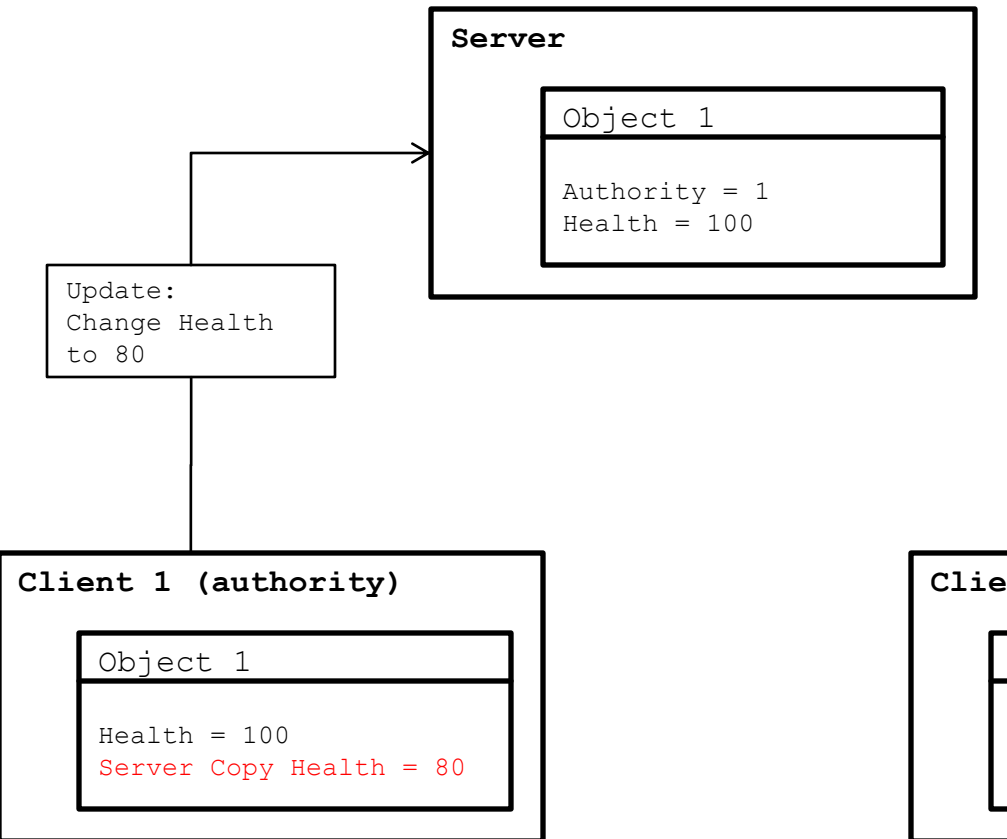

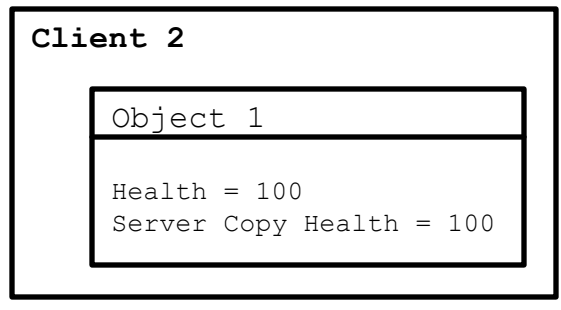

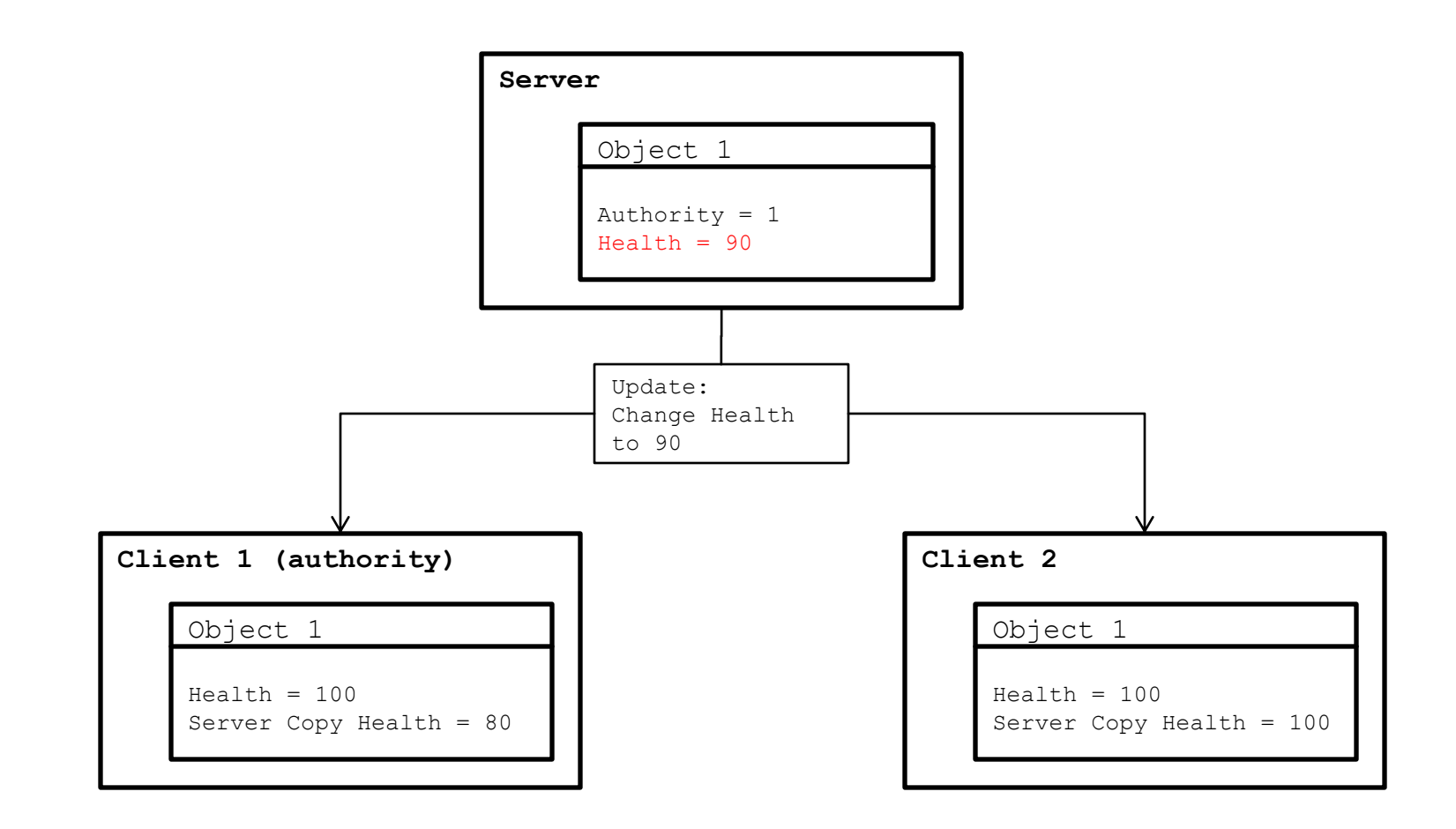

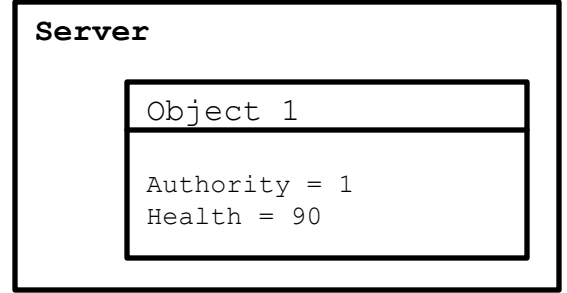

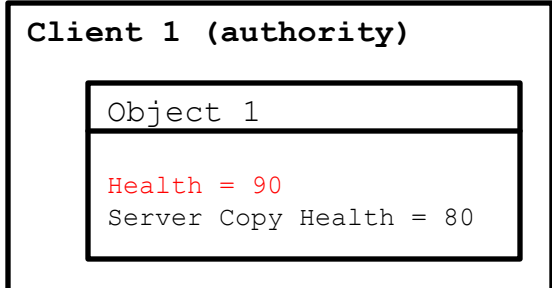

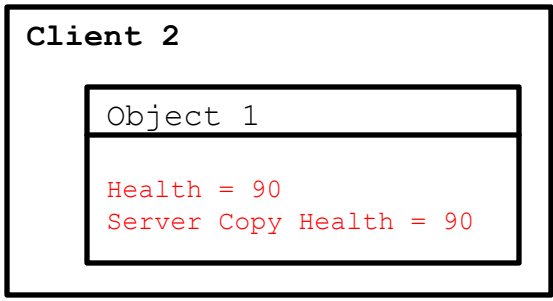

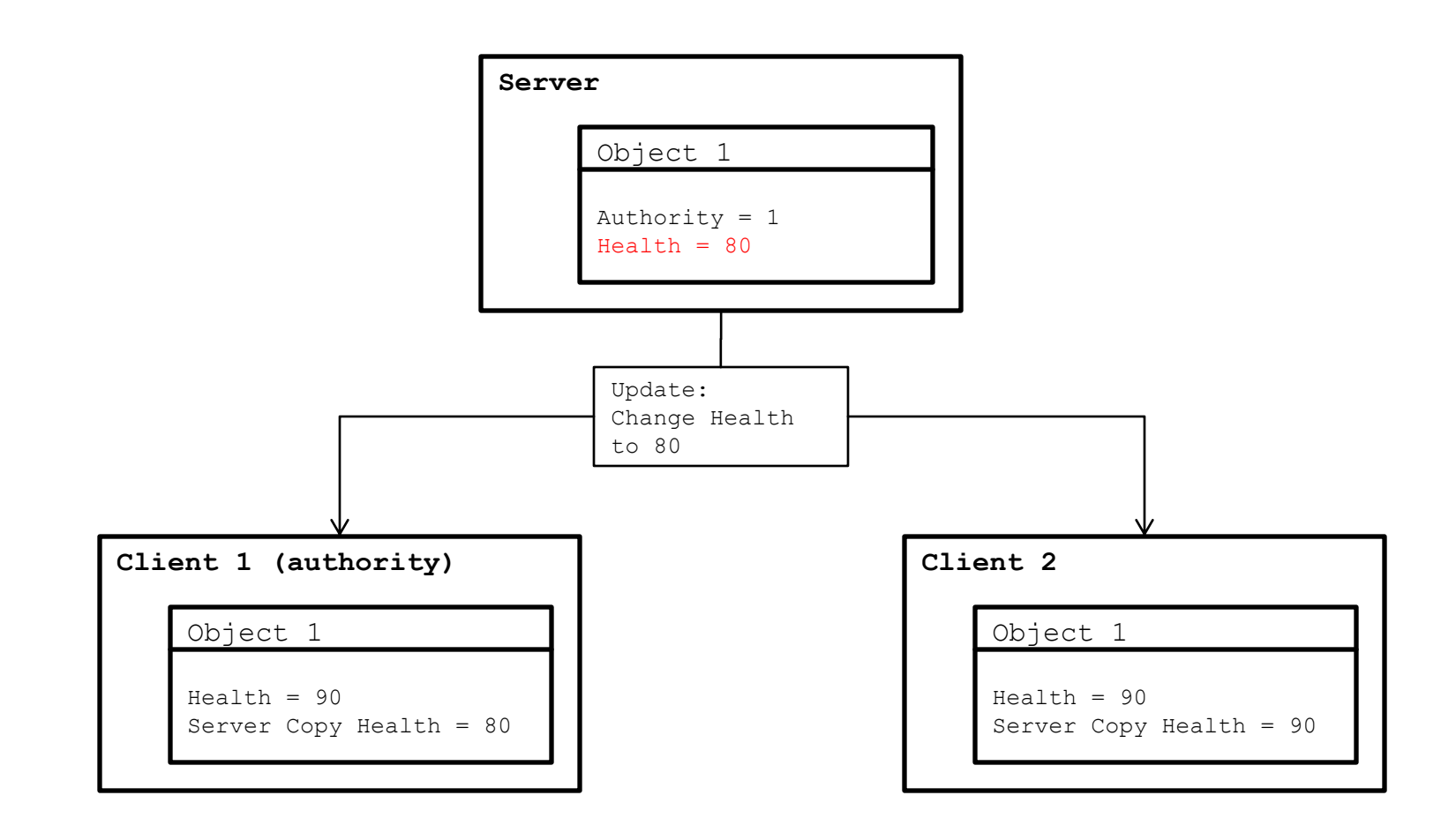

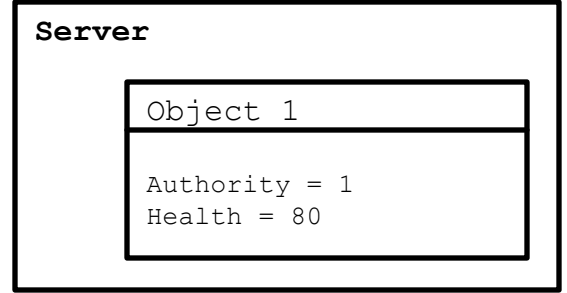

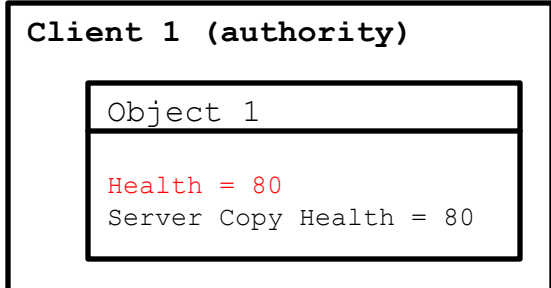

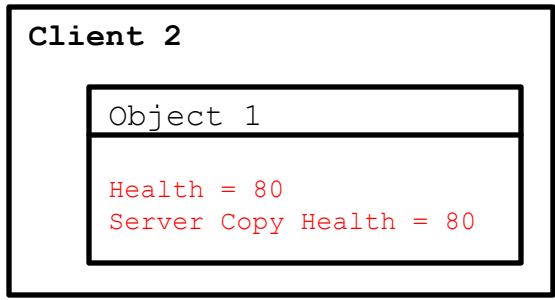

# Outline

- Motivation
	- **Challenges**
	- **Solution**
- **Architecture** 
	- **Diects**
	- **Authority**
	- **Synchronizing Changes** 
		- **Updates**
		- **Events and Responses**
		- **Client API**

#### **Events and Responses**

- A client can send an event on an object to request a change to it
	- Any player can damage a bot damage messages are events
	- Any player can pick up a weapon pickup requests are events

- **Exents routed though server** 
	- Client 1 sends event to server on object
	- **Server determines authority of object**
	- Server forwards event to authority
	- **Authority handles event and sends a response** that contains state changes on the object
	- **Responses are similar to updates**

- Multiple event types are supported per object ■ Each event is defined with an event id
	- An object can have a damage event that represents a request from a client to reduce health
	- Same object can have a repair event that is a request to increase health
	- Damage and repair events would have different ids

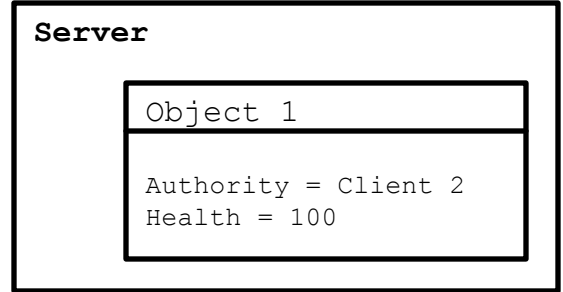

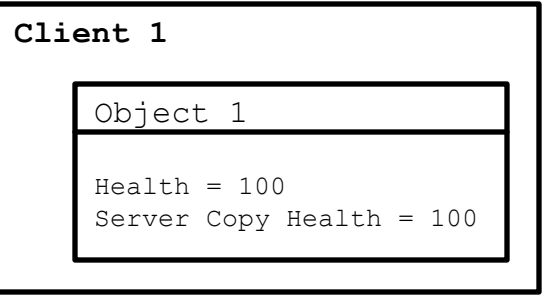

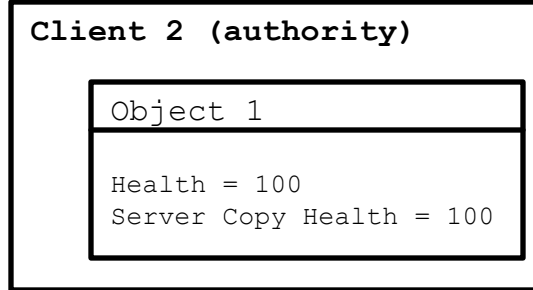

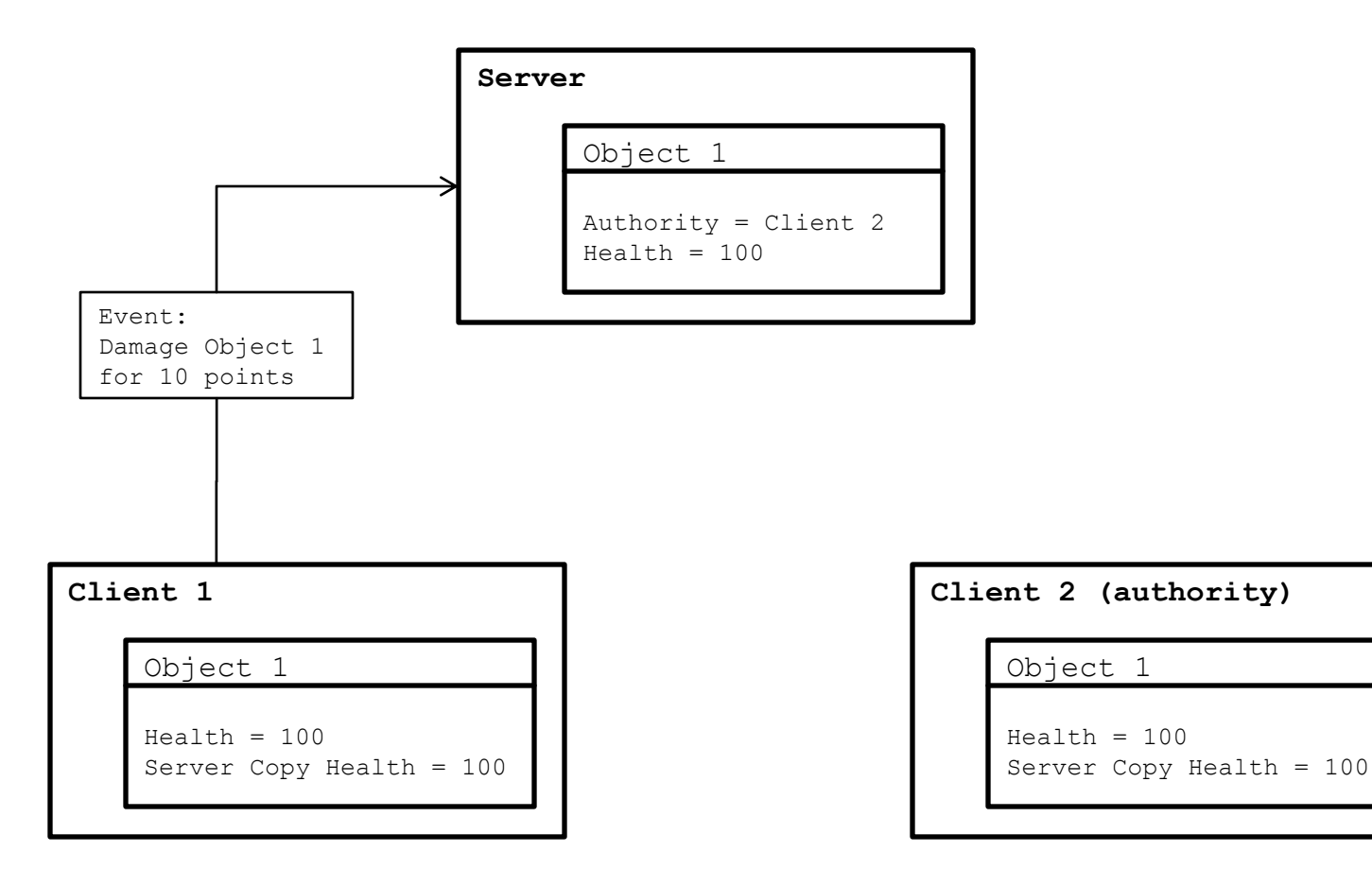

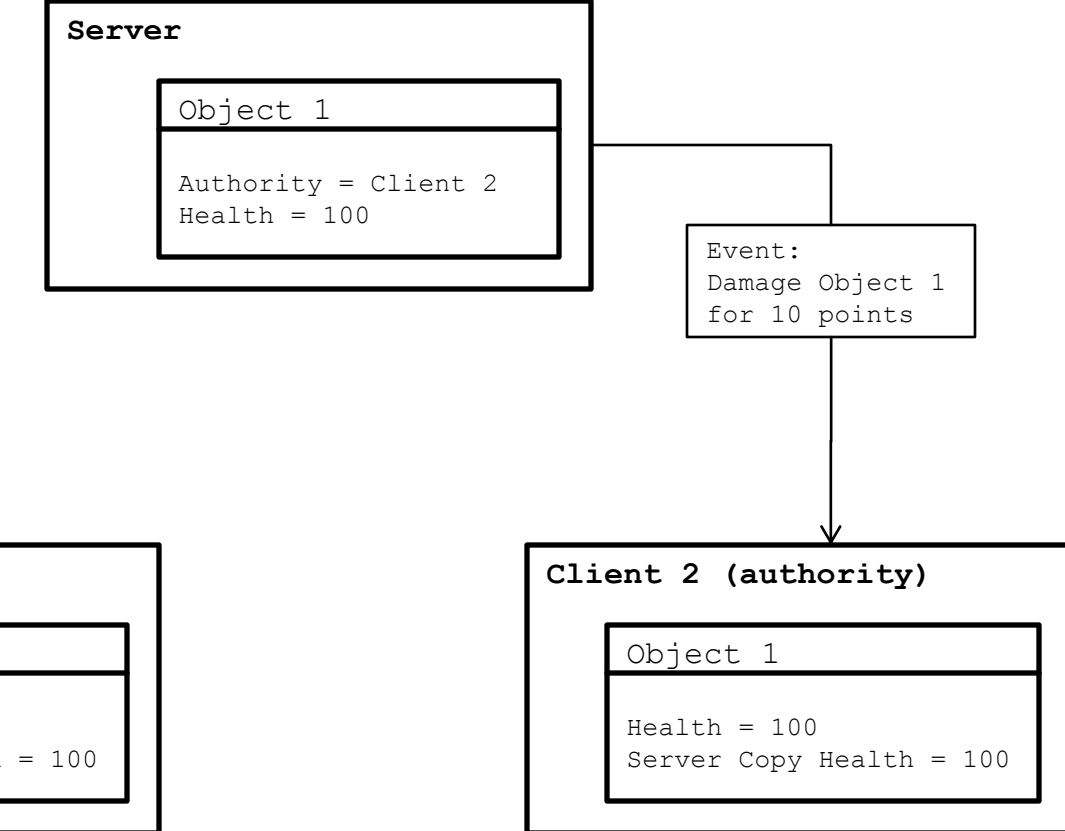

#### **Client 1**

Object 1

 $Health = 100$ Server Copy Health = 100

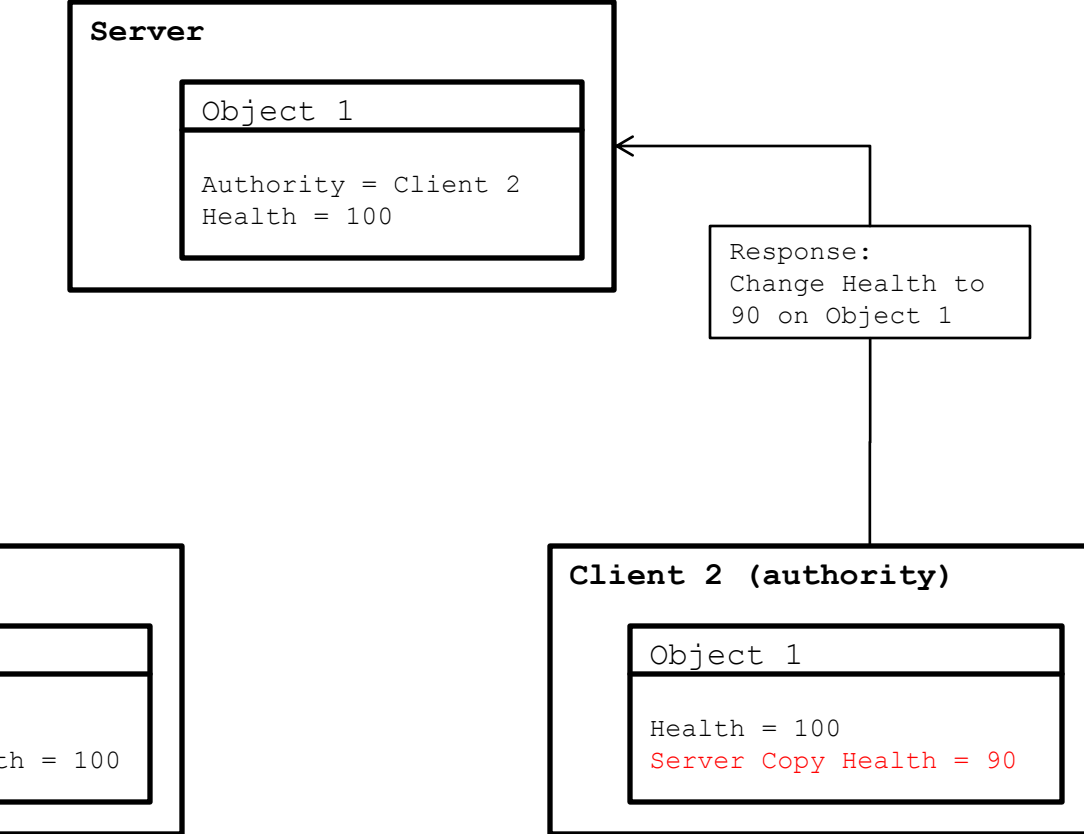

#### **Client 1**

Object 1

 $Health = 100$ Server Copy Health = 100

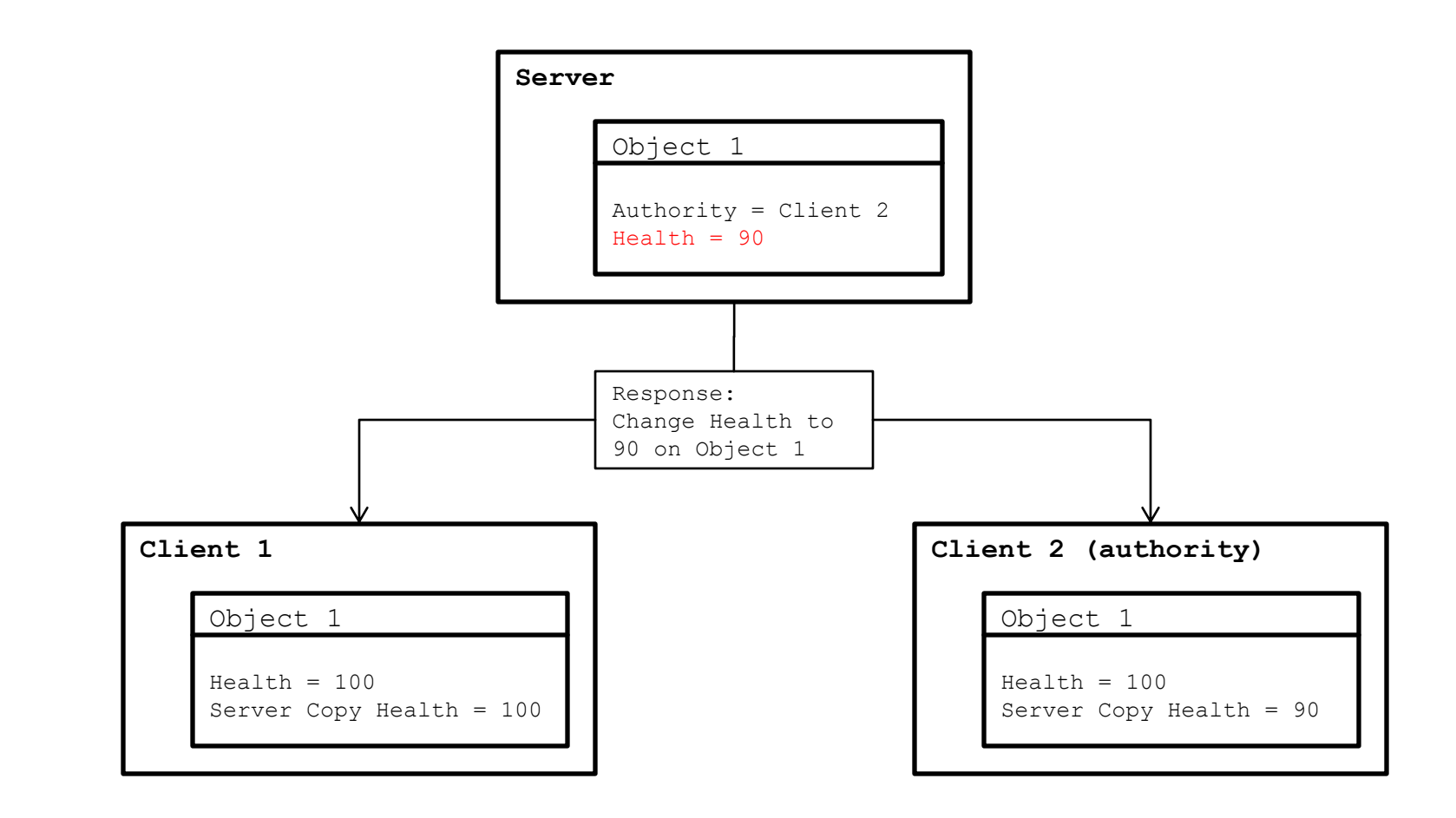

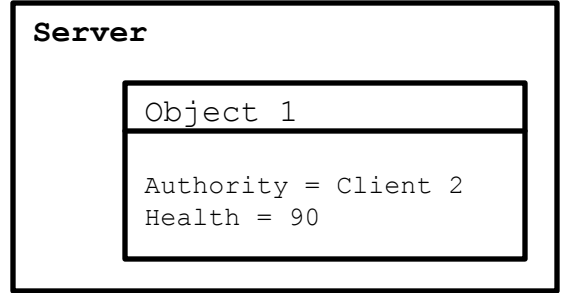

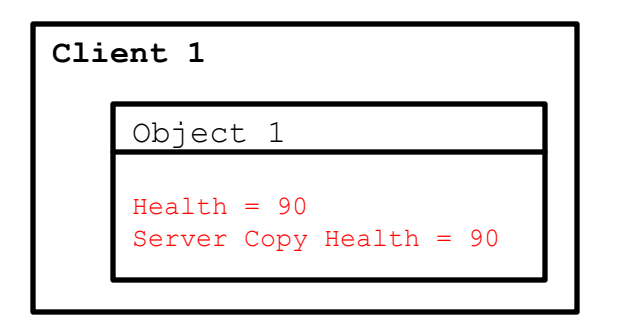

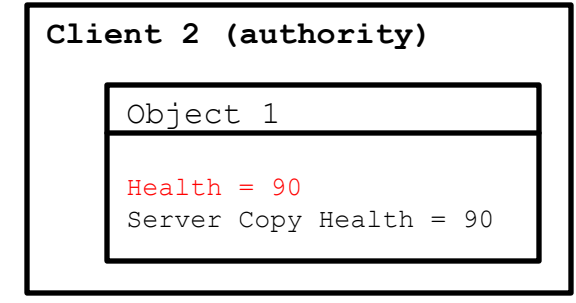

 An event is effectively a message that gets the authority of an object to send an update

# Outline

- Motivation
	- **Challenges**
	- **Solution**
- Architecture
	- **Diects**
	- **Authority**
- **Synchronizing Changes** 
	- **Updates**
	- **Exents and Responses**
	- **Client API**

# **Client API**

- **Sync data classes** 
	- Static object that defines a set of fields and message handlers
	- All instances of the same update class share the same sync data class

#### **Sync managers**

- A sync manager is allocated for each object on the client that needs to be synced
- Majority of sync host API operates through a sync manager
- Contains instance-specific data
	- **Pointer to object being synced**
	- **Pointer to sync data class**
	- Object id
	- **· Group id**

- **Example: DamageableCar update class** 
	- Can take damage, which reduces its health
	- $\blacksquare$  Health also reduces by 10 points per second
	- $\blacksquare$  Has a single synced field, m\_health, with field id 0
	- $\blacksquare$  Has a single event type, damage, with event id 0

#### **Sample synced update class**

**//////////////////////////////////////////////////////////////////////////////// // DamageableCar – update class for exploding car that can be damaged ////////////////////////////////////////////////////////////////////////////////**

```
// Simple damage event sent for cars
struct DamageEvent : public Sync::SyncEvent
{
  f32 m_damage_amount;
};
class DamageableCar : public GameMobyUpdate
{
public:
  // Synced field ids
  enum
  {
    FIELD_HEALTH = 0
  };
  // Event ids
  enum
  {
    EVENT_DAMAGE = 0
  };
```
#### ■ Sample synced update class (continued)

**virtual void Init(); virtual void Update(); virtual void Delete(); virtual void ProcessDamage( DMG::DamageResult\* p\_dmg\_result );**

**// Update handler static HandleSyncUpdate( Sync::SyncUpdate\* p\_update, DamageableCar \* p\_car );**

```
// Damage event/response handlers
static void HandleDamageEvent( DamageEvent* p_event, DamageableCar * p_car );
static void HandleDamageResponse( Sync::SyncResponse* p_response, DamageableCar * p_car );
```
**protected:**

```
// Handle to sync manager
Sync::ManagerHandle m_sync_manager_handle;
```
**// Synced health field f32 m\_health; // Timer to do damage-over-time**

**f32 m\_dot\_timer; };**

#### ■ Sync data class

**////////////////////////////////////////////////////////////////////////////////**

**// DamageableCar sync data class – defines what fields on are synced on the // update class and what message handlers it uses ////////////////////////////////////////////////////////////////////////////////**

**// Starts sync class declaration – sync class is referenced by the name // passed into the macro DECLARE\_SYNC\_CLASS( DamageableCarSyncClass )**

**// Field registration – needs name of class fields are on BEGIN\_FIELDS( DamageableCar )**

**// Register fields – requires a field id and member name REGISTER\_FIELD(DamageableCar::FIELD\_HEALTH, m\_health ); END\_FIELDS**

**// Register update handler – requires message handler REGISTER\_STATIC\_UPDATE\_HANDLER( DamageableCar::HandleSyncUpdate )**

**// Register event and response handlers – requires an event id and message handler REGISTER\_STATIC\_EVENT\_HANDLER( DamageableCar::EVENT\_DAMAGE, DamageableCar::HandleDamageEvent ); REGISTER\_STATIC\_RESPONSE\_HANDLER(DamageableCar::EVENT\_DAMAGE, DamageableCar::HandleDamageResponse );**

```
END_SYNC_CLASS( DamageableCarSyncClass )
```
#### ■ Sync manager allocation/de-allocation

```
void DamageableCar::Init()
{
  GameMobyUpdate::Init();
  m_health = 100.0f;
  // Allocate sync manager – requires a pointer to a sync data class
  // which can be referenced with the GET_SYNC_CLASS macro
  Sync::SyncManager* p_manager = Sync::CreateManager(
    GET_SYNC_CLASS( DamageableCarSyncClass ) );
  // Pass pointer to our self to sync manager so it can reference synced
  // fields
  p_manager->Init( this );
  // Use server-copy of data when syncing fields
  p_manager->AllocServerCopy();
  // Store handle
  m_sync_manager_handle = p_manager->GetHandle();
}
void DamageableCar::Delete()
{
  // De-allocate sync manager
  Sync::FreeManager( m_sync_manager_handle );
  GameMobyUdpate::Delete();
}
```
**Update example** 

```
void DamageableCar::Update()
{
  GameMobyUpdate::Update();
  // Get sync manager
  Sync::SyncManager* p_manager = Sync::GetSyncManager( m_sync_manager_handle );
  // Check if we're the authority of the object
  if( p_manager && p_manager->IsAuthority() )
  {
    // Only the authority runs the below code
    // Reduce health 10 points per second
    if( TIME::DecTimer( &m_dot_timer ) )
    {
      // Determine the amount of health we last updated the server with
      f32 server_copy_health;
      p_manager->GetServerField( DamageableCar::FIELD_HEALTH, &server_copy_health );
      // Still have health, send update
      if( server copy health > 0.0f )
      {
         Sync::SyncUpdate sync_update;
         // Update server copy of health
         server_copy_health = Maxf( server_copy_health – 10.0f, 0.0f );
         p_manager->SetServerField( DamageableCar::FIELD_HEALTH, &server_copy_health );
         // Mark health as a field to sync
         sync_update.SendField( DamageableCar::FIELD_HEALTH );
         // Send update
         p_manager->Update( &sync_update );
      }
      // Reset dot timer
      m_dot_timer = 1.0f;
    }
 }
}
```

```
////////////////////////////////////////////////////////////////////////////////
// This function gets called on all clients after the authority sends an
// update
////////////////////////////////////////////////////////////////////////////////
void DamageableCar::HandleSyncUpdate( Sync::SyncUpdate* p_update, DamageableCar * p_car )
{
  // Trigger some effects if we've taken too much damage
  if( p_update->FieldIsModified( DamageableCar::FIELD_HEALTH ) )
  {
    if( p_car->m_health <= 50.0f && !p_car->HasTrackedEffects( EventType::SMOKING ) )
    {
      p_car->TriggerTrackedEffectEvent( EventType::SMOKING );
    }
  }
}
```
#### Event-response example

#### **////////////////////////////////////////////////////////////////////////////////**

**// This function gets called when any local client damages the car – sends off // an event to the authority with the amount of damage we want to do //////////////////////////////////////////////////////////////////////////////// void DamageableCar::ProcessDamage( DMG::DamageResult\* p\_dmg\_result )**

```
{
  // Get sync manager
  Sync::SyncManager* p_manager = Sync::GetSyncManager( m_sync_manager_handle );
  if( p_manager )
  {
    // Build sync event to pass damage amount
   DamageEvent dmg_event;
    dmg_event.m_damage_amount = p_dmg_result->m_damage.m_amount;
    // Send event – the first argument is the event id, which will determine
    // which event handler gets called with this event on the authority
    // client
   p_manager->Event( DamageableCar::EVENT_DAMAGE, &dmg_event );
  }
}
```

```
////////////////////////////////////////////////////////////////////////////////
// This function gets called on the authority client when any client sends
// a damage event on this damageable car
////////////////////////////////////////////////////////////////////////////////
void DamageableCar::HandleDamageEvent( DamageEvent* p_damage_event, DamageableCar* p_car )
{
  // Get sync manager
  Sync::SyncManager* p_manager = Sync::GetSyncManager( p_barrel->m_sync_manager_handle );
  if( p_manager )
  {
    // Build sync response
    Sync::SyncResponse sync_response;
    // Get current health
    f32 server_copy_health;
    p_manager->GetServerField( DamageableCar::FIELD_HEALTH, & server_copy_health );
    // Check if we're still alive
    if( server_copy_health > 0.0f )
    {
       // Update server copy of health
       server copy health = Maxf( server copy health - p damage event->m damage amount, 0.0f );
       p_manager->SetServerField( DamageableCar::FIELD_HEALTH, &server_copy_health );
       // Mark health as a field to sync
       sync_update.SendField( DamageableCar::FIELD_HEALTH );
    }
    // Send response – uses same event id we used when sending original event
    // always gets sent so server can resolve events
    p_manager->Response( DamageableCar::EVENT_DAMAGE, &sync_response );
  }
}
```
**////////////////////////////////////////////////////////////////////////////////**

```
// This function gets called on all clients after the authority has handled
```

```
// a damage event and decremented the health of the car
```
**} }**

```
////////////////////////////////////////////////////////////////////////////////
```

```
void DamageableCar::HandleDamageResponse( Sync::SyncResponse* p_response, DamageableCar * p_car )
{
  // Trigger some effects if we've taken too much damage
 if( p_response->FieldIsModified( DamageableCar::FIELD_HEALTH ) )
  {
    if( p_car->m_health <= 50.0f && !p_car->HasTrackedEffects( EventType::SMOKING ) )
    {
     p_car->TriggerTrackedEffectEvent( EventType::SMOKING );
    }
    // Trigger a damaged event
    p_car->TriggerEffectEvent( EventType::DAMAGED );
```